# **Redmine - Feature #1360**

## **Permission for adding an issue to a version.**

2008-06-03 13:56 - Curtis Stewart

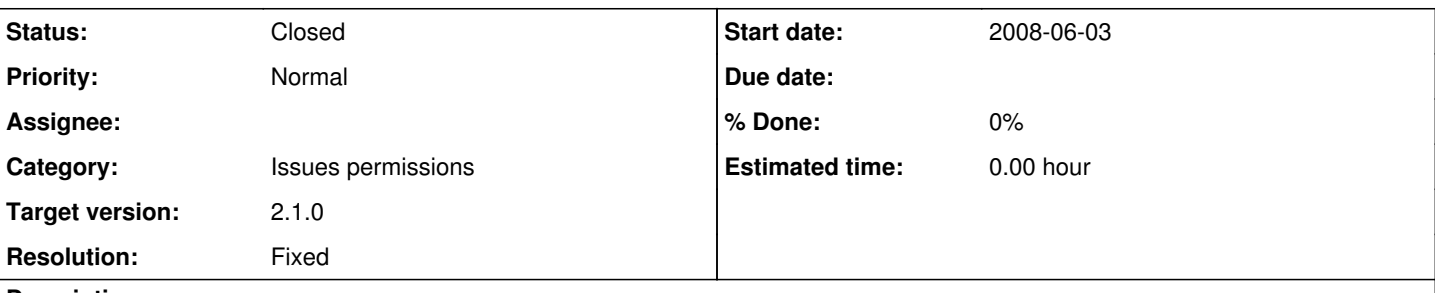

## **Description**

I have several projects with the customers and requesters entering there own requests, bugs, etc. similar to how the Redmine project is organized. I have been using the versions to plan roll-outs and in general that function works great.

I have been having the same problem that I see on this site where the users are adding their issue to whatever target version they wish. I was wondering if there could be a permission added, maybe under issue tracking, like "Can Assign/Modify Version".

The other way would be to add a set of statuses to the version such as "Open", "Locked", and "Completed" where we can specify what actions can be performed on the scope of a version.

Thanks for such a valuable project.

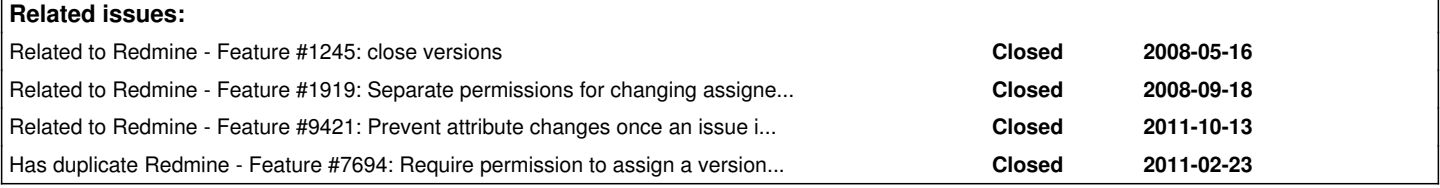

#### **History**

## **#1 - 2008-06-04 12:56 - Thomas Lecavelier**

Duplicated from [#1245](https://www.redmine.org/issues/1245)

## **#2 - 2008-06-04 14:51 - Curtis Stewart**

I did not realise that this was a duplication. I did a search for issues "all words" for "version status" and the issue did not show up. I just redid the search with "status version" and both issues show up????

## **#3 - 2009-11-08 14:01 - Jean-Philippe Lang**

*- Category set to Issues permissions*

The other way would be to add a set of statuses to the version such as "Open", "Locked", and "Completed" where we can specify what actions can be performed on the scope of a version.

This is committed in [r3020.](https://www.redmine.org/projects/redmine/repository/svn/revisions/3020) But I keep this ticket open since the original request was for controling version assignement based on user's role.

## **#4 - 2012-07-15 18:29 - Jean-Philippe Lang**

- *Status changed from New to Closed*
- *Target version set to 2.1.0*
- *Resolution set to Fixed*

Implemented as part of [#3521](https://www.redmine.org/issues/3521). You can now control the permission on each field per role, tracker and status.